## Cheatography

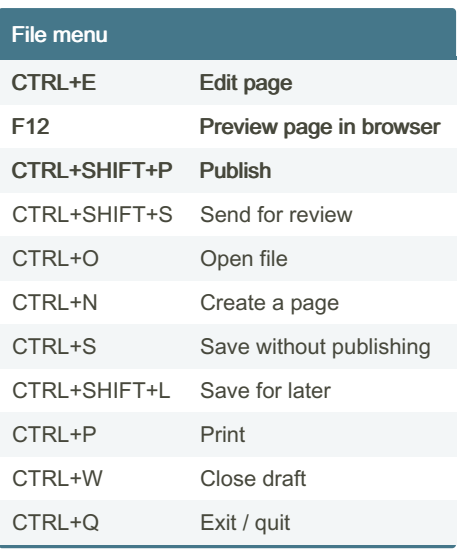

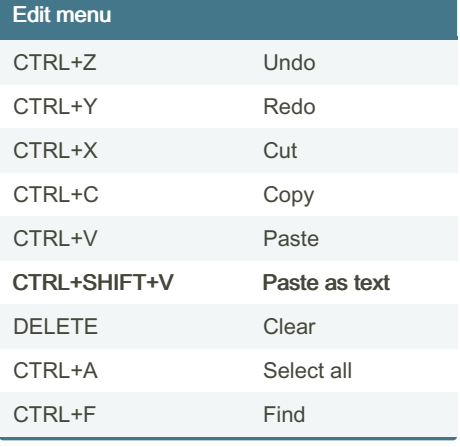

By [deleted]

4120/

[cheatography.com/deleted-](http://www.cheatography.com/deleted-4120/)

## Adobe Contribute Cheat Sheet by [\[deleted\]](http://www.cheatography.com/deleted-4120/) via [cheatography.com/4120/cs/851/](http://www.cheatography.com/deleted-4120/cheat-sheets/adobe-contribute)

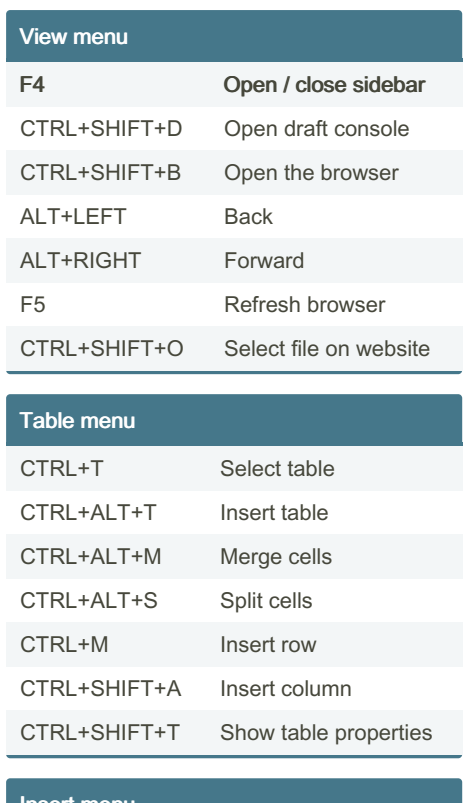

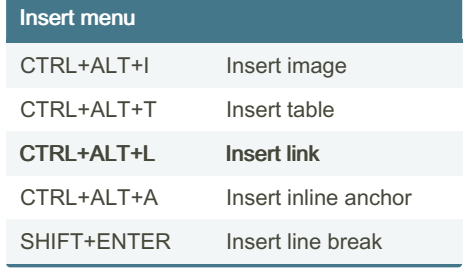

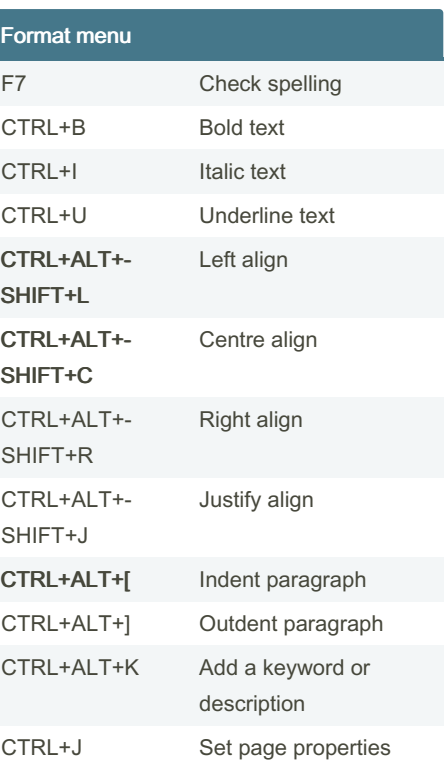

Published 20th February, 2013. Last updated 13th May, 2016. Page 1 of 1.

Sponsored by Readable.com Measure your website readability! <https://readable.com>